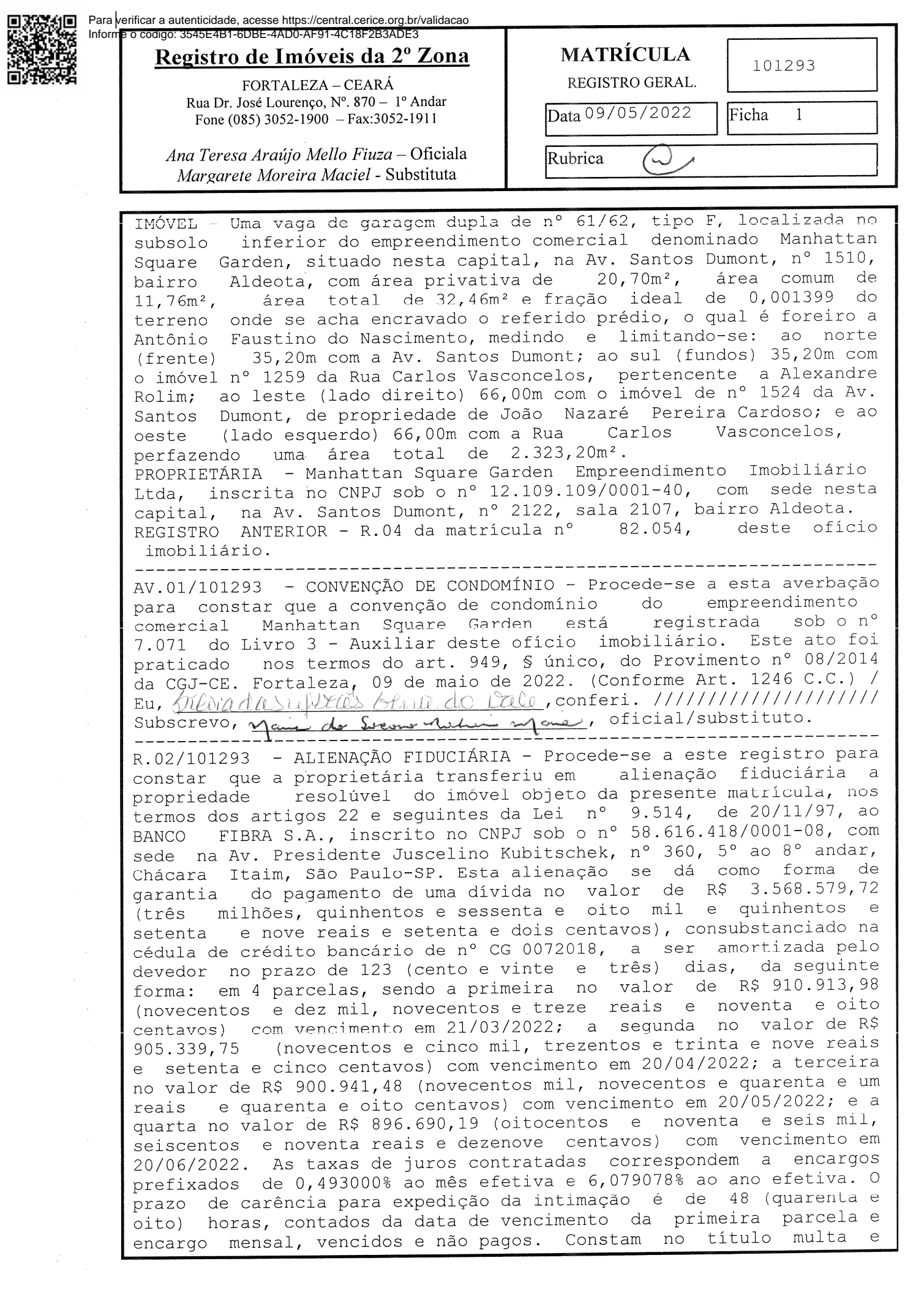

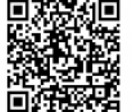

outras condições. Este ato foi praticado nos termos da cédula de crédito bancário, nº CG0072018, emitida pelo proprietário, datada de

30 de abril de 2018, e 3º aditamento à cédula de crédito bancário, de 17 de fevereiro de 2022, e instrumento particular de datada constituição de garantia - alienação fiduciária de bem imóvel, datado de 17 de fevereiro de 2022, e 1º aditamento ao instrumento<br>particular de constituição de garantia - alienação fiduciária de bem imóvel, prenotados em 05/05/2022 sob o nº 324549, assinado pelas<br>partes contratantes em 02 (duas) vias, uma das quais ficou arquivada neste ofício imobiliário. Em cumprimento ao art. 14 do Provimento 39/2014 do CNJ foi realizada consulta a Central Nacional de<br>Indisponibilidade de Bens e verificou-se que para o CNPJ da proprietária referida neste ato não foi encontrada qualquer ocorrência. Fortaleza, 09 de maio de 2022. (Conforme Art. 1246 Subscrevo, mai de brons not reme, oficial/substituto.

AV.03/101293 - CERTIDÃO - Procede-se a esta averbação para constar que relativamente ao R.02 desta matrícula foi apresentada e arquivada neste ofício imobiliário a certidão do imóvel objeto da presente matrícula emitida em 05/05/2022. Fortaleza, 09 de maio de Subscrevo, Mai de Creme Netwi Mais Oficial/substituto.

AV.04/101293 - REALIZAÇÃO DE INTIMAÇÃO - Procede-se a esta averbação para constar que foi realizada na data de 16/08/2022 a intimação de Manhattan Square Garden - Empreendimento Imobiliário Ltda, devedora fiduciante do imóvel objeto desta matrícula, para fins de cumprimento das obrigações contratuais relativas aos encargos vencidos e não pagos desde 21/03/2022 a 20/06/2022. Este ato foi praticado nos<br>termos dos SS 1° e 3° do art. 26 da Lei n° 9.514/97 e conforme registro nº 765257 do 4º Ofício de Notas - 2º RTDPJ desta capital -Cartório Morais Correia, apresentado em via eletrônica, que fica arquivado nesta Serventia, prenotado em 14/07/2022 sob o nº 326439, em conformidade com o S 1° do artigo 822G do provimento 06/2016 -CGJ/CE, sendo atestado no referido registro que a devedora foi notificada na pessoa de seu representante Ivo Ferreira Lopes Filho, o qual exarou sua nota de ciência no documento de notificação. 

AV.05/101293 - CONSOLIDAÇÃO DA PROPRIEDADE - Procede-se a esta averbação para constar que a propriedade do imóvel objeto desta matrícula foi consolidada em favor do BANCO FIBRA S.A, já<br>qualificado, nos termos do S 7º do artigo 26 da Lei nº 9.514/97. Este ato foi praticado nos termos do requerimento de<br>consolidação de propriedade, datado de 16 de novembro de 2022, prenotado em 08/11/2022 sob o nº 329400, apresentado em via<br>eletrônica, que fica arquivado nesta Serventia. Este imóvel deverá ser oferecido em públicos leilões por força do que estabelece o artigo 27 da Lei nº 9.514/97. Em cumprimento ao art. 14 do Provimento 39/2014 do CNJ foi realizada consulta à Central Nacional de Indisponibilidade de Bens e verificou-se que para o CNPJ do proprietário referido neste ato não foi encontrada qualquer 

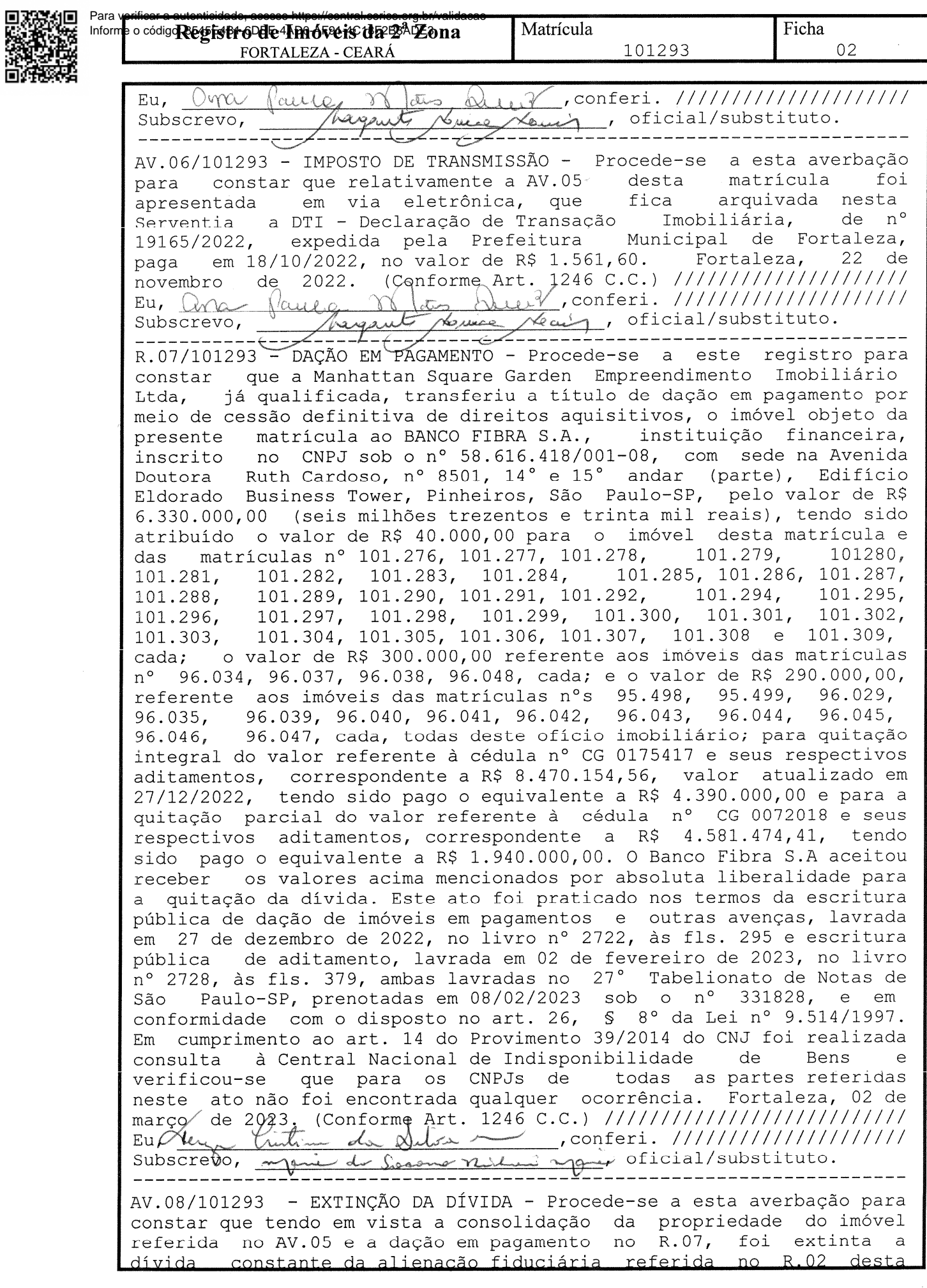

 $\frac{1}{2}$ 

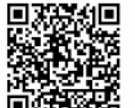

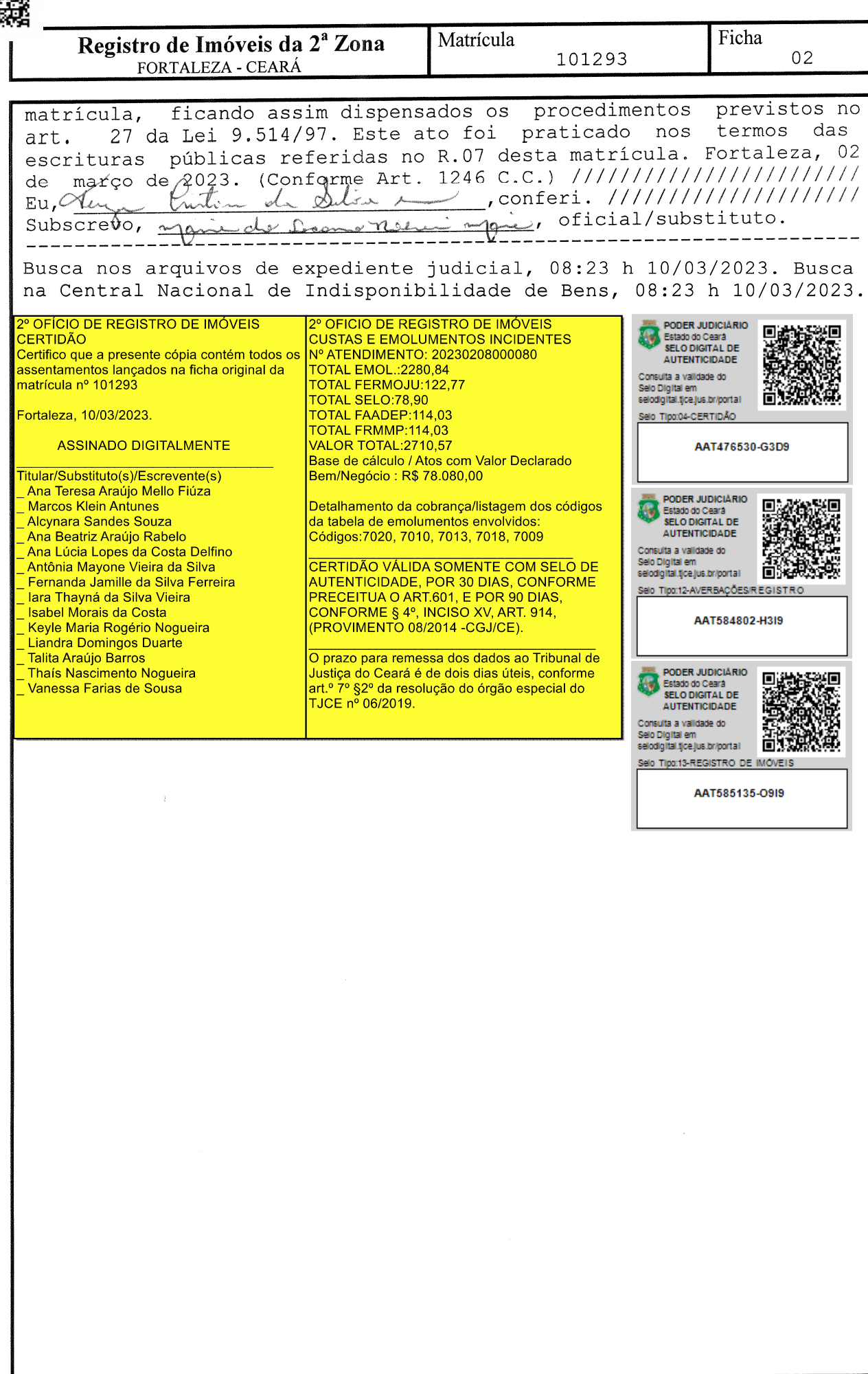